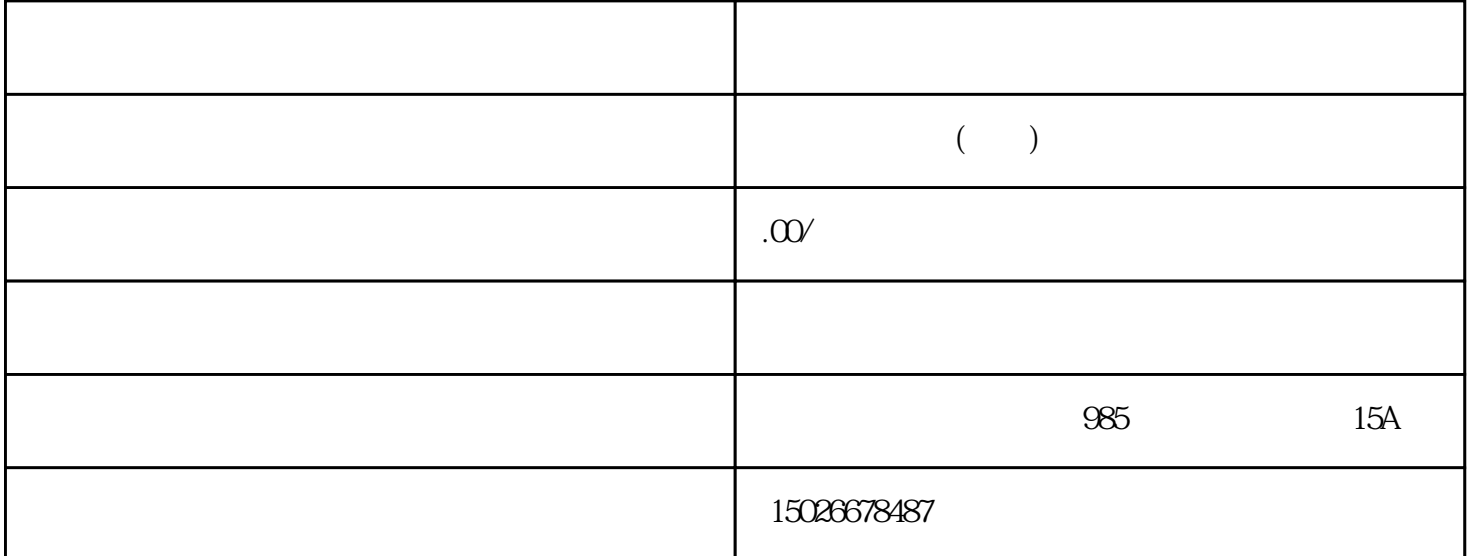

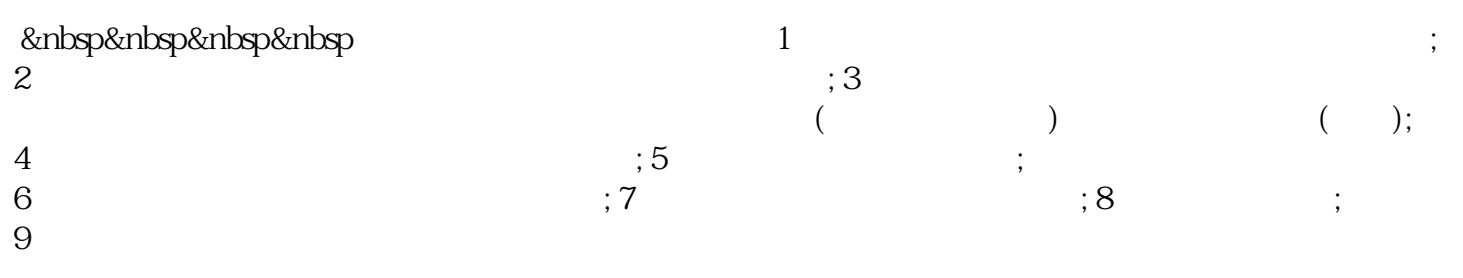

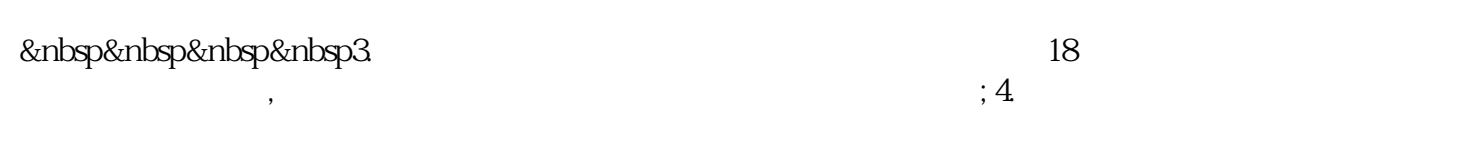

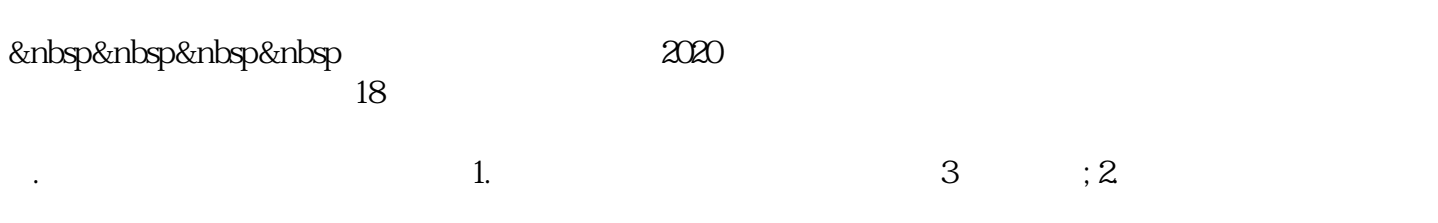

&nbsp&nbsp&nbsp&nbsp5.企业经营范围:常规的业务营销及商务服务能直接写入经营范围,但特殊产

&nbsp&nbsp&nbsp&nbsp